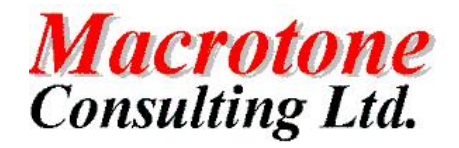

Macrotone Consulting Ltd **Unwrapping PLSQL**

# Unwrapping **Oracle** PLSQL

**Author: G S Chapman**

**Version: 1.0**

**Date: October 2009**

**Location of Document:**

## **DOCUMENT HISTORY**

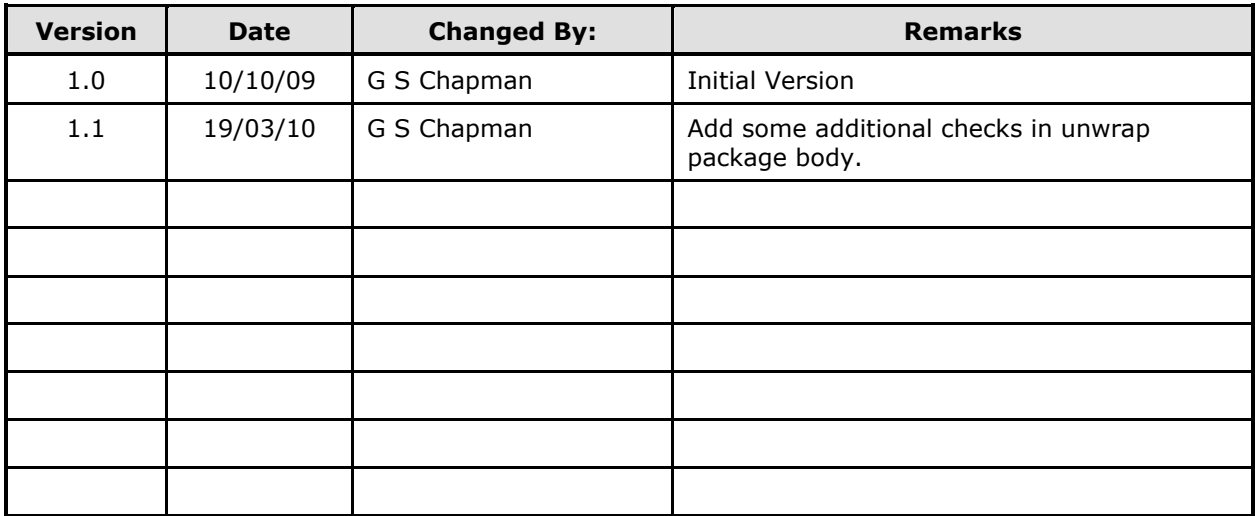

## **DOCUMENT DISTRIBUTION**

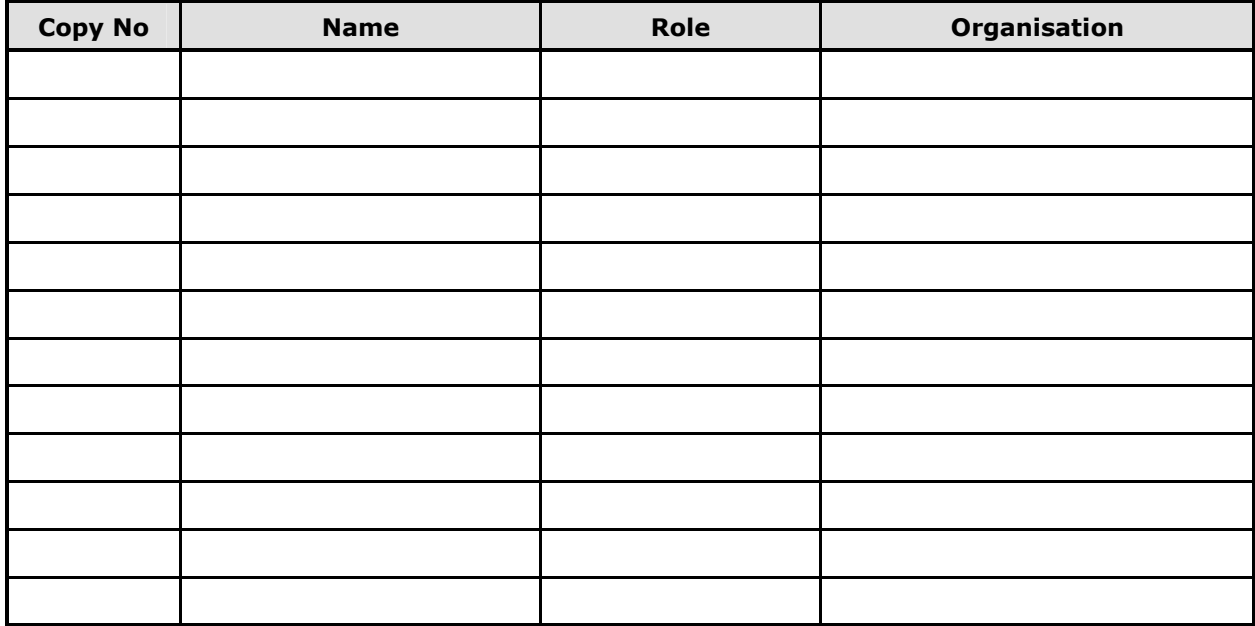

## **DOCUMENT REFERENCES**

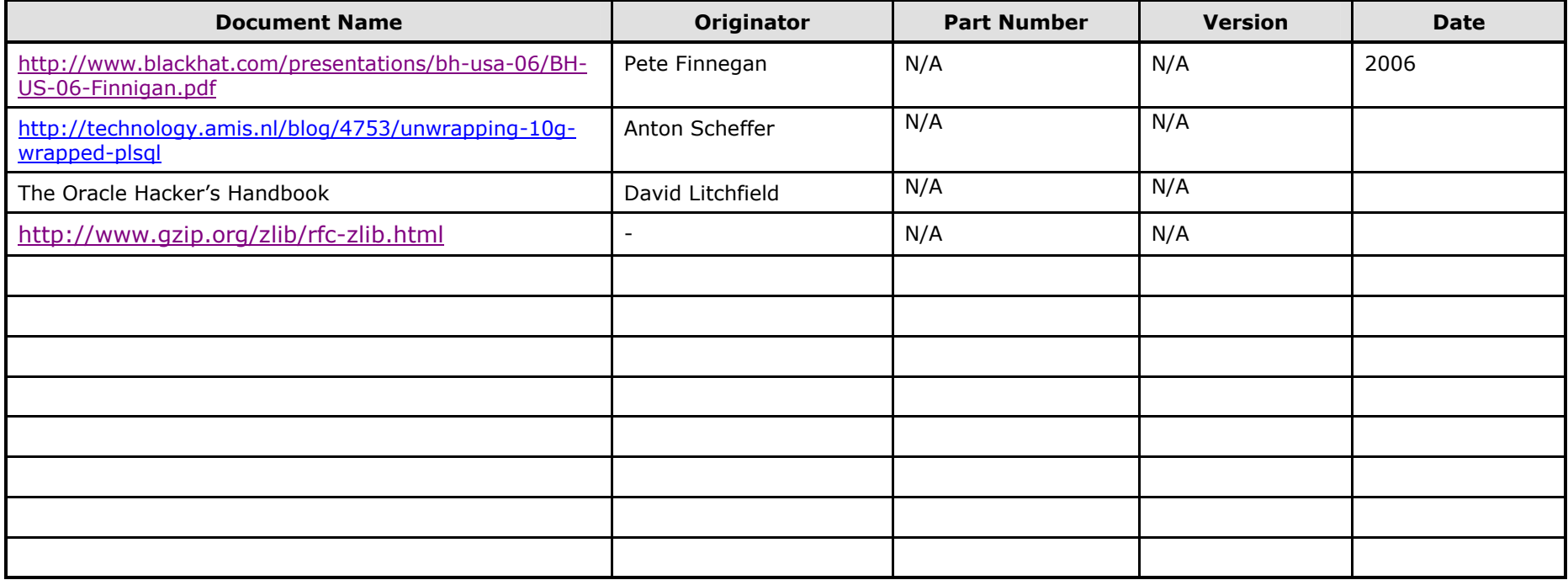

## **TABLE OF CONTENTS**

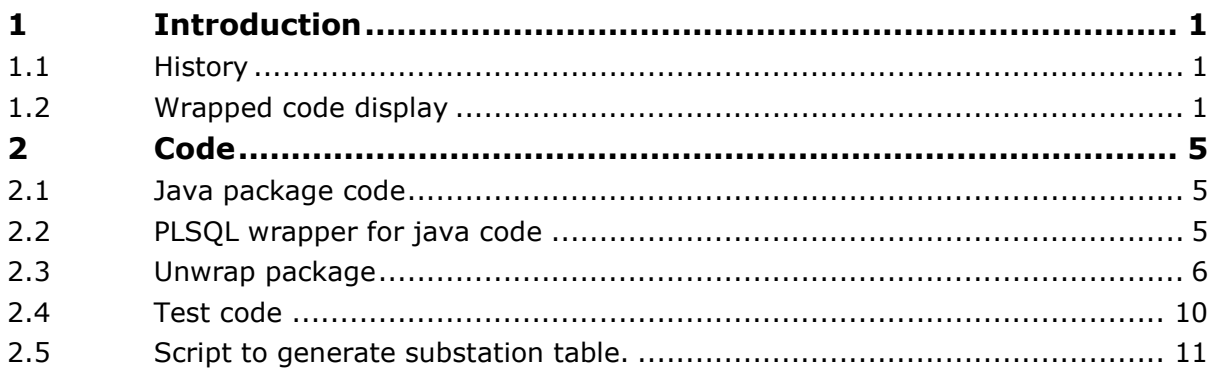

## **TABLE OF FIGURES**

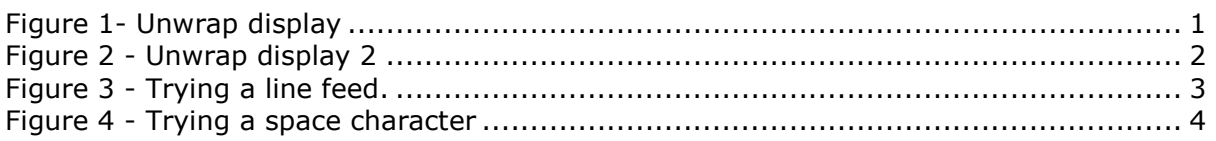

### **TABLES**

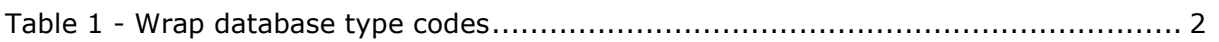

## **Appendices**

**A. Notes** 

### **PURPOSE OF DOCUMENT**

A description of how to unwrap Oracle 'wrapped' database code.

### **1 Introduction**

### **1.1 History**

This document started out as an investigation into how secure the database wrapped code is in practise as a means of securing account passwords for remote web service connection or accessing a Microsoft Active Directory LDAP service. Since the database in use was an Oracle 10g database it was decided to concentrate upon this and later database and not investigate Oracle 9 or earlier. The code developed has also been successfully tested on an Oracle 11g database.

Investigation on the web reveals that many people have tried to unwrap wrapped PL/SQL. Most people were unsuccessful but a presentation by Pete Finnegan's presentation at the 2006 Black Hat conference indicated that is possible. Additionally David Litchfield, in his book "The Oracle Hacker's Handbook", described a method to unwrap code on a 10G database. This described how the code is base64 decoded, and then, each byte is re-substituted with a second corresponding substitution table. Finally the text is decompressed, leaving the clear text of the PL/SQL.

The key to the mechanism is the substitution table, and this document describes how this was discovered and how a few procedures have been written to enable the unwrapping of both code stored in the database and also operating system flat files.

### **1.2 Wrapped code display**

The first step is to look at the output of some simple wrapped procedures. The executable wrap.exe (Windows) is used to wrap the PL/SQL code in a file, alternatively the database procedure dbms\_ddl.wrap can be used.

| <b>J.</b> Oracle SQL*Plus                                                      | $  \sqrt{2}$ |
|--------------------------------------------------------------------------------|--------------|
| File Edit Search Options Help                                                  |              |
| SQL>select dbms ddl.wrap( 'create PROCEDURE A IS BEGIN MULL;EMD;' ) from dual; |              |
| DBMS DDL.WRAP('CREATEPROCEDUREAISBEGINNULL;END;')                              |              |
| create PROCEDURE A wrapped                                                     |              |
| a000000                                                                        |              |
| 367                                                                            |              |
| abcd                                                                           |              |
| abcd                                                                           |              |
| abcd                                                                           |              |
| abcd                                                                           |              |
| abcd                                                                           |              |
| abcd                                                                           |              |
| abcd                                                                           |              |
| abcd                                                                           |              |
| abcd                                                                           |              |
| abcd                                                                           |              |
| abcd                                                                           |              |
| abcd                                                                           |              |
| abcd<br>abcd                                                                   |              |
| abcd                                                                           |              |
| $\overline{7}$                                                                 |              |
| <b>1F 51</b>                                                                   |              |
| LN6tf1qL7QF0FCn+q5JPFJfy2y4wg5nnm7+fMr2ywFy4w6V0K7jAMv7SXqWZgQgtn4HHLcmm       |              |
| $pkbWW9I =$                                                                    |              |
|                                                                                |              |
|                                                                                |              |
| SQL                                                                            |              |
| $\frac{1}{\sqrt{2}}$                                                           |              |
|                                                                                |              |

**Figure 1- Unwrap display**

In this output we see a line with a000000 and 15 lines with 'abcd'. This display is typical of all inspected wrapped code. The third line, in this example 367, is probably related with the database version. Upon an 10.2.0.4 database it seems to always be a value of 367, upon an 10.2.0.1 database is seems to be 2e. With an 11g release 1 database the values seems to be a 1.

The 19<sup>th</sup> line, appears to be and indication of the type of the wrapped object.

| Code | Database type |
|------|---------------|
|      | Procedure     |
|      | Function      |
|      | Package Body  |

**Table 1 - Wrap database type codes**

The following line contains 2 hex numbers. The first is the length from the unwrapped text without the create  $+1$ , and the second is the length of the base64-encoded text.

It is possible to use a shorter piece of code..

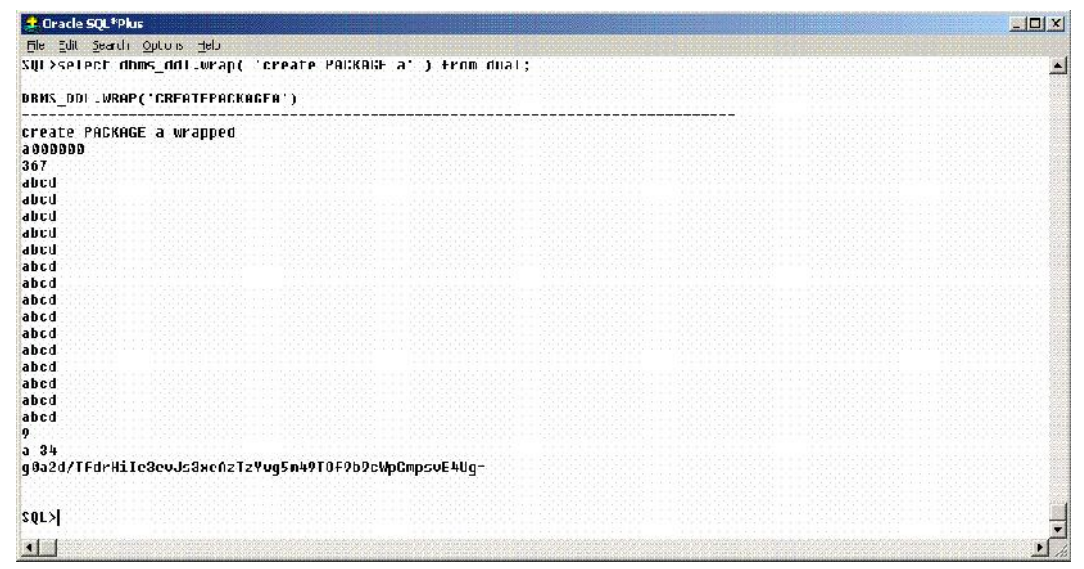

**Figure 2 - Unwrap display 2**

From Litchfieldss' book we can if we base64-decode this, skip the first 20 bytes (the size of a SHA1-hash) there are only 18 bytes left to decipher. For the base64-decoding one uses the package utl encode. There is also an Oracle package utl compress, which can be used for Lempel-Ziv compression/decompression.

There are 2 options:

- Find a substitution table, apply it, and decompress the result to get unwrapped PL/SQL code.
- Compress PL/SQL code, and compare this to the base64-decoded output to FIND (a part of) the substitution table.

Using the second option we can use different inputs to the dbms\_ddl.wrap package.

| File Edit Search Options Help | <b>&amp; Oracle SQL*Plus</b> |                                                                                                    |
|-------------------------------|------------------------------|----------------------------------------------------------------------------------------------------|
|                               |                              |                                                                                                    |
| SAL Swith src as              |                              |                                                                                                    |
| $\overline{2}$                |                              | ( select 'PACKAGE a' txt fron dual                                                                 |
| $3 \rightarrow$               |                              |                                                                                                    |
| 4<br>, wrap as                |                              |                                                                                                    |
| 5                             | ( select src.txt             |                                                                                                    |
| 6                             |                              | , dbns ddl.wrap( 'create '    src.txt ) wrap                                                       |
| 7<br>from src                 |                              |                                                                                                    |
| 8<br>→                        |                              |                                                                                                    |
| 9<br>, subst as               |                              |                                                                                                    |
| 10 L                          |                              |                                                                                                    |
|                               |                              | [1] select substr( utl encode.base64 decode( utl raw.cast to raw( rtrim( substr( wrap.wrap, instr( |
|                               |                              | urap.wrap, chr( 10 ), 1, 20 ) $+$ 1 ), chr(10) ) ) ), 41 ) $\times$                                |
| 12 <sup>°</sup>               |                              | , myconpress.deflate( wrap.txt ) d                                                                 |
| 13 From wrap                  |                              |                                                                                                    |
| $14.$ )                       |                              |                                                                                                    |
|                               |                              | 15 select to nunber( substr( x, r x 2 - 1, 2 ), 'xx' ) wrapped                                     |
| 16                            |                              | , to nunber( substr( d, $r * 2 - 1$ , 2 ), 'xx' ) zipped                                           |
| 17<br>from subst              |                              |                                                                                                    |
| 18                            |                              | . ( select rownum r from dual connect by rounum < 19 );                                            |
|                               |                              |                                                                                                    |
| WROPPED                       | <b>ZIPPED</b>                |                                                                                                    |
| 48                            | 120                          |                                                                                                    |
| 131                           | 156                          |                                                                                                    |
|                               | $-11$                        |                                                                                                    |
| 153                           |                              |                                                                                                    |
| 184                           | 112                          |                                                                                                    |
| 245                           | 116                          |                                                                                                    |
|                               | 246                          |                                                                                                    |
| 51<br>159                     | 118                          |                                                                                                    |
| 245                           | 116                          |                                                                                                    |
| 191                           | 119                          |                                                                                                    |
| 92                            | 85                           |                                                                                                    |
| 90                            | 72                           |                                                                                                    |
| 145                           | 开                            |                                                                                                    |
| 166                           | И                            |                                                                                                    |
| 166                           | 12                           |                                                                                                    |
| 200                           | 70                           |                                                                                                    |
| 196                           | $\overline{2}$               |                                                                                                    |
| 225                           | 110                          |                                                                                                    |
| 72                            |                              |                                                                                                    |
|                               |                              |                                                                                                    |
| 18 rows selected.             |                              |                                                                                                    |
| 50L                           |                              |                                                                                                    |

**Figure 3 - Trying a line feed.**

Unfortunately the output is one byte short, but remember the two hex numbers in the wrapped output. The first hex number was the length of the unwrapped code  $+1$ . So if one adds a newline character to the input of the compression, that will give 1 more byte for the zipped code. This reveals another small problem in that the output of the wrapped column we has 2 lines with the value of 166. These lines should both have the same value in the zipped column which is no so. One alternative is to add a space character.

#### Macrotone Consulting Ltd **Unwrap PLSQL**

| <b>L</b> Oracle SQL*Plus                                    |                     |                                                                                                    | $  D $ $X$ |
|-------------------------------------------------------------|---------------------|----------------------------------------------------------------------------------------------------|------------|
| File Edit Search Options Help                               |                     |                                                                                                    |            |
| 1 with src as<br>$\mathbf{2}$<br>$3$ )<br>4<br>, wrap as    |                     | ( select 'PACKAGE a' txt from dual                                                                                                    |            |
| 5.<br>6<br>$\overline{\mathcal{L}}$<br>from src<br>8<br>-1. | ( select src.txt    | , dbms ddl.wrap( 'create '    src.txt ) wrap                                                                                                |            |
| 9<br>, subst as<br>10(<br>11<br>12                          |                     | select substr( utl encode.base64 decode( utl raw.cast to raw( rtrim( substr( wrap.wrap, instr(<br>, mycompress.deflate( wrap.txt    ' ' ) d |            |
| 13<br>from wrap<br>14<br>∋.<br>16                           |                     | 15 select to number( substr( $x, r * 2 - 1, 2$ ), ' $xx'$ ) wrapped<br>, to number( substr( d, $r * 2 - 1$ , 2 ), 'xx' ) zipped             |            |
| 17 <sub>2</sub><br>from subst<br>$18*$<br>SOLY              |                     | , ( select rownum r from dual connect by rownum < 19 )                                                                                      |            |
| WRAPPED                                                     | <b>ZIPPED</b>       |                                                                                                    |            |
| 48                                                          | 120                 |                                                                                                    |            |
| 131<br>153                                                  | 156<br>11           |                                                                                                    |            |
| 184                                                         | 112                 |                                                                                                    |            |
| 245                                                         | 116                 |                                                                                                    |            |
| 51                                                          | 246                 |                                                                                                    |            |
| 159                                                         | 118                 |                                                                                                    |            |
| 245                                                         | 116                 |                                                                                                    |            |
| 191<br>92                                                   | 119<br>85           |                                                                                                    |            |
| 98                                                          | 72                  |                                                                                                    |            |
| 145                                                         | 84                  |                                                                                                    |            |
| 166                                                         | D                   |                                                                                                    |            |
| 166                                                         | Ð                   |                                                                                                    |            |
| 203                                                         | 14                  |                                                                                                    |            |
| 196                                                         | 215                 |                                                                                                    |            |
| 225<br>72                                                   | $\mathbf{2}$<br>142 |                                                                                                    |            |
| 18 rows selected.                                           |                     |                                                                                                    |            |
| SQL                                                         |                     |                                                                                                    |            |
| $\left  \cdot \right $                                      |                     |                                                                                                    |            |

**Figure 4 - Trying a space character**

The above display thus provides 16 entries of the possible 256, for the substitution table. Changing the test code and retesting reveals other values but unfortunately there are different "zipped values" for the same "wrapped values". This indicates that the use of a space character is incorrect. Further testing reveals that the character to be used has to be a byte 0.

If an attempt is made to create the additional values in a PLSQL loop more errors are discovered, this time related with the second byte. This is where the compression level is stored, and changing it to a value of 9 enables the whole substitution table to be generated.

The above mechanism can be used it in a SQL-statement or in a Java-program to unwrap the plb-files of any lost sources.

## **2 Code**

### **2.1 Java package code**

The following java source package is called by a database PLSQL package supplied below. It uses a java supplied compression algorithm.

```
DROP JAVA SOURCE MY COMPRESS;
CREATE OR REPLACE AND RESOLVE JAVA SOURCE NAMED MY_COMPRESS as import java.io.*;
import java.util.zip.*;
public class MY_COMPRESS
{
 public static String Inflate( byte[] src )
  {
    try
    {
       ByteArrayInputStream bis = new ByteArrayInputStream( src );
       InflaterInputStream iis = new InflaterInputStream( bis );
       StringBuffer sb = new StringBuffer();
      for( int c = iis.read(); c != -1; c = iis.read() )
      {
         sb.append( (char) c );
      }
      return sb.toString();
    } catch ( Exception e )
    {
    }
    return null;
  }
 public static byte[] Deflate( String src, int quality )
  {
    try
    {
     byte[] tmp = new byte[ src.length() + 100 ];
       Deflater defl = new Deflater( quality );
       defl.setInput( src.getBytes( "UTF-8" ) );
       defl.finish();
      int cnt = defl.deflate( tmp );
     \frac{1}{2} byte[] res = new byte[ cnt ];
      for( int i = 0; i < cnt; i++ )
        res[i] = tmp[i];
      return res;
    } catch ( Exception e )
    {
    }
   return null;
  }
}
/
```
#### **2.2 PLSQL wrapper for java code**

The following is a small wrapper around the Java code supplied above to enable it to be called easily from a PLSQL (or SQL) procedure.

```
CREATE OR REPLACE package mycompress
is
  function deflate( src in varchar2 )
  return raw;
--
  function deflate( src in varchar2, quality in number )
  return raw;
--
  function inflate( src in raw )
  return varchar2;
--
end;
/
```

```
CREATE OR REPLACE package body mycompress
is
  function deflate( src in varchar2 )
  return raw
   is
  begin
   return deflate( src, 6 );
  end;
--
  function deflate( src in varchar2, quality in number )
  return raw
  as language java
 name 'MY_COMPRESS.Deflate( java.lang.String, int ) return byte[]';
--
  function inflate( src in raw )
  return varchar2
  as language java
 name 'MY_COMPRESS.Inflate( byte[] ) return java.lang.String';
--
end;
/
```
#### **2.3 Unwrap package**

The following package, which contains the translation table provides a number of mechanisms to call the java code to unwrap the source whether it is supplied as a text string, a database procedure (or package) or as an operating system file. In the case of the latter the usual Oracle requirements for defined directories, etc apply.

Note that the procedure to accept a named package from the dba source view assumes that the package owner has the correct grants. Using all\_source does not always find the package being requested.

```
CREATE OR REPLACE PACKAGE UNWRAP
AS
   PROCEDURE table source (p_owner IN VARCHAR2,
p_name IN VARCHAR2,
p_type IN VARCHAR2);
  PROCEDURE text source (p_text IN VARCHAR2);
  PROCEDURE file source (p_dir __ IN VARCHAR2,
                        p fname IN VARCHAR2);
END UNWRAP;
/
CREATE OR REPLACE PACKAGE BODY UNWRAP
AS
/*
   Make into a package with the base functions included below and a few
   procedures.
   One to accept an input string as is.
   One to read a file
   One to table a schema and name to enable a read the text line from the
   all_source table.
   DBMS_OUTPUT output is probably more than suitable since there would be a need
   to add comments and modify the header in some way if only to insert the
   phrase 'CREATE OR REPLACE'.
   The output could be spooled to an output file if desired.
*/
  not wrapped EXCEPTION;
  PROCEDURE Print (p_text IN VARCHAR2)
  IS
```

```
BEGIN
   dbms_output.put_line(p_text);
END Print;
FUNCTION TRANS (v_inp VARCHAR2)
RETURN VARCHAR2
IS
/*
 */
BEGIN<br>RETURN
           UTL RAW.TRANSLATE ( v inp,
         '000102030405060708090A0B0C0D0E0F'
       || '101112131415161718191A1B1C1D1E1F'
       || '202122232425262728292A2B2C2D2E2F'
      || '303132333435363738393A3B3C3D3E3F'
       || '404142434445464748494A4B4C4D4E4F'
       || '505152535455565758595A5B5C5D5E5F'
       || '606162636465666768696A6B6C6D6E6F'
       || '707172737475767778797A7B7C7D7E7F'
       || '808182838485868788898A8B8C8D8E8F'
       || '909192939495969798999A9B9C9D9E9F'
       || 'A0A1A2A3A4A5A6A7A8A9AAABACADAEAF'
       || 'B0B1B2B3B4B5B6B7B8B9BABBBCBDBEBF'
       || 'C0C1C2C3C4C5C6C7C8C9CACBCCCDCECF'
       || 'D0D1D2D3D4D5D6D7D8D9DADBDCDDDEDF'
       || 'E0E1E2E3E4E5E6E7E8E9EAEBECEDEEEF'
       || 'F0F1F2F3F4F5F6F7F8F9FAFBFCFDFEFF',
         '3D6585B318DBE287F152AB634BB5A05F'
       || '7D687B9B24C228678ADEA4261E03EB17'
       || '6F343E7A3FD2A96A0FE935561FB14D10'
       || '78D975F6BC4104816106F9ADD6D5297E'
       || '869E79E505BA84CC6E278EB05DA8F39F'
       || 'D0A271B858DD2C38994C480755E4538C'
       || '46B62DA5AF322240DC50C3A1258B9C16'
       || '605CCFFD0C981CD4376D3C3A30E86C31'
       || '47F533DA43C8E35E1994ECE6A39514E0'
       || '9D64FA5915C52FCABB0BDFF297BF0A76'
       || 'B449445A1DF0009621807F1A82394FC1'
       || 'A7D70DD1D8FF139370EE5BEFBE09B977'
       || '72E7B254B72AC7739066200E51EDF87C'
       || '8F2EF412C62B83CDACCB3BC44EC06936'
       || '6202AE88FCAA4208A64557D39ABDE123'
       || '8D924A1189746B91FBFEC901EA1BF7CE'
   );
END;
FUNCTION subst (v inp IN VARCHAR2)
RETURN VARCHAR2
IS
/*
 */
BEGIN
   RETURN SUBSTR (
      UTL ENCODE.base64 decode (
         UTL RAW.cast to raw (RTRIM (SUBSTR (v inp, INSTR (v inp,
                                                             CHR (10).
                                                             1,
                                                             20)
                                                      + 1), CHR (10)))
      \lambda,
      41
   );
END;
PROCEDURE OpenFile (dir_in IN VARCHAR2,<br>fname IN VARCHAR2.
                             IN VARCHAR2,
                     fhandle OUT UTL FILE.FILE TYPE)
TS
BEGIN
      fhandle := UTL FILE.FOPEN (dir in, fname, 'r');
EXCEPTION
   WHEN UTL FILE.INVALID PATH
   THEN
```

```
DBMS_OUTPUT.PUT_LINE ('invalid_path');
      WHEN UTL FILE. INVALID MODE
     THEN
        DBMS_OUTPUT.PUT_LINE ('invalid_mode');
     WHEN UTL FILE.INVALID FILEHANDLE
     THEN
        DBMS_OUTPUT.PUT_LINE ('invalid_filehandle');
     WHEN UTL FILE. INVALID OPERATION
     THEN
        DBMS_OUTPUT.PUT_LINE ('invalid_operation');
     WHEN UTL FILE.READ_ERROR
     THEN
        DBMS_OUTPUT.PUT_LINE ('read_error');
     WHEN UTL FILE.WRITE ERROR
     THEN
        DBMS_OUTPUT.PUT_LINE ('write_error');
     WHEN UTL FILE.INTERNAL ERROR
     THEN
        DBMS OUTPUT.PUT LINE ('internal error');
  END OpenFile;
  PROCEDURE CloseFile (fhandle_in IN UTL_FILE.FILE_TYPE)
  IS
  BEGIN
     UTL_FILE.FCLOSE_ALL;
  EXCEPTION
     WHEN UTL FILE.INVALID PATH
     THEN
        DBMS_OUTPUT.PUT_LINE ('invalid_path');
     WHEN UTL FILE. INVALID MODE
     THEN
        DBMS_OUTPUT.PUT_LINE ('invalid_mode');
     WHEN UTL FILE. INVALID FILEHANDLE
     THEN
        DBMS_OUTPUT.PUT_LINE ('invalid_filehandle');
     WHEN UTL FILE. INVALID OPERATION
     THEN
        DBMS OUTPUT.PUT LINE ('invalid operation');
     WHEN UTL FILE.READ ERROR
     THEN
        DBMS OUTPUT.PUT LINE ('read error');
     WHEN UTL FILE.WRITE ERROR
     THEN
        DBMS_OUTPUT.PUT_LINE ('write_error');
     WHEN UTL FILE. INTERNAL ERROR
     THEN
        DBMS_OUTPUT.PUT_LINE ('internal_error');
  END CloseFile;
  PROCEDURE table source (p owner IN VARCHAR2,
p_name IN VARCHAR2,
         p_type IN VARCHAR2)
  IS
      v_s VARCHAR2 (32000);
     \overline{v} x VARCHAR2 (32000);<br>
v t VARCHAR2 (32000);
              VARCHAR2 (32000);
      nlines INTEGER;
  BEGIN
    -- dbms_output.put_line('Procedure: '||p_owner||'.'||p_name||' '||p_type);
    SELECT count (line)
    INTO nlines
    FROM dba source
     WHERE \overline{n} ame = p_name
     AND owner = p_{\text{outer}}<br>AND type = p type:
             type = p \overline{type};
      -- dbms_output.put_line('Lines found '||nlines);
     v_s := ' ' ';
      FOR i IN 1..nlines
     LOOP
        SELECT text
```

```
INTO v_t
         FROM dba_source
         WHERE name = p_name
        AND owner = p_owner<br>AND t vpe = p_t vpe
         AND type = p_type
         AND line = i;
       IF i = 1 AND INSTR(SUBSTR(v t, 1, 60), 'wrapped') = 0 THEN
           RAISE not wrapped;
       END IF;
        v s := v s || v t;
        v^{\top}t := \overline{v^{\top}};
     END LOOP;
     v x := subst (v s);v t := trans(v x);
     DBMS_OUTPUT.put_line (mycompress.inflate (v_t));
  EXCEPTION
     WHEN NO DATA FOUND THEN
        dbms_output.put_line('Procedure: '||p_owner||'.'||p_name||' '||p_type||' not
found.');
     WHEN not wrapped THEN
        dbms_output.put_line('Procedure: '||p_owner||'.'||p_name||' '||p_type||' is
not wrapped code.');
  END table source;
  PROCEDURE file source (p dir IN VARCHAR2,
                         p_<br>p_fname IN VARCHAR2)
  IS
 v_s VARCHAR2 (32000);
 v_x VARCHAR2 (32000);
     v_t various (32000);
fhandle UTL_FILE.FILE_TYPE;
ufhandle UTL_FILE.FILE_TYPE;
      dir_in VARCHAR2 (100);
                  VARCHAR2 (40);
  BEGIN
     Openfile(p dir, p fname, fhandle);
     utl file.get line(fhandle, v s, 32000);
       dbms_output.put_line(substr(v_s,1,100));
     CloseFile(fhandle);IF upper(substr(v s, 1, 6)) != 'CREATE' THEN
 v_x := subst ( 'CREATE ' || v_s );
     ELSE
        v x := subst (v s);END IF;
     v t := trans(v x);
     DBMS_OUTPUT.put_line (mycompress.inflate (v_t));
  END file source;
  PROCEDURE text source (p_text IN VARCHAR2)
  IS
       -- v_s VARCHAR2 (32000);
v x VARCHAR2 (32000);
   v t VARCHAR2 (32000);
  BEGIN
      IF upper(substr(p text, 1, 6)) != 'CREATE' THEN
        v_x := subst \overline{C} CREATE ' || p_text );
     ELSE
       v x := subst (p text);
     END IF;
     v t := trans(v x);
     DBMS_OUTPUT.put_line (mycompress.inflate (v_t));
  END text source;
```
END UNWRAP; /

### **2.4 Test code**

The following code demonstrates the usage of the two of the procedures. The example procedure used is intended as an illustration of the technique.

```
declare
  v text VARCHAR2(4000) := ' PROCEDURE osc alert compl wrapped
a000000
h2abcd
abcd
abcd
abcd
abcd
abcd
abcd
abcd
abcd
abcd
abcd
abcd
abcd
abcd
abcd
7
4a 79
u3oikr+aJkOMlS5je0wyvsStVqMwg5nnm7+fMr2ywFyFltxKrkehYsX0rv9yYoXMuHSLwMAy
/tKGBtIon0q/UjJtv1IJUGmAXslN4t7XQ/zB4Nemprjhbwo=
';
begin
   dbms_output.put_line ('Test 1');
   unwrap.table_source ('GSC', 'OSC_ALERT_COMPL1','PROCEDURE');
   dbms_output.put_line('Test 2');
   unwrap.text source(v text);
end;
```
/

#### Output displayed:

```
Test 1
PROCEDURE osc\_alect\_compl1 (TNSALIAS VARCHAR2 DEFAULT NULL) AS C STMT VARCHAR2 (4000) ;
\begin{array}{ccc} \text{C} & \text{STMT} & - & - & \text{VARCHAR2 (4000)} \\ \text{C} & \text{TIME} & \text{OWA UTTI L VC ARR} & \text{I} \end{array}C_TIME OWA_UTIL.VC_ARR ;<br>C_MESSAGE OWA_UTIL.VC_ARR ;
                 OWA UTIL.VC ARR
BEGIN
           OSC HTP('TABLEOPEN','NAME');
            HTP.TABLEROWOPEN;
           OSC HTP('TABLEDATA HEAD', 'MESSAGE');
           HTP.TABLEROWCLOSE;
           C STMT := 'SELECT TIME, text
                         FROM
                         (SELECT last_value(to_char(TIME,'||''''||'DD.MM.YY
Hh24:MI:SS'||''''||') ignore nulls)
                         over(ORDER BY rownum ASC ROWS unbounded preceding) AS
                        TIME, text
                         FROM
                         (SELECT rownum,
CASE
WHEN(text LIKE '||''''||'\qquad \qquad : \qquad 20\_ \square' \square' \square' \square') THEN
 TO_DATE(text, '||''''||'DY MON DD HH24:MI:SS
YYYY'||''''||','||''''||'nls_date_language=american'||''''||')
                         END AS
                         TIME,
                         CASE
                        WHEN(text NOT LIKE '||''''||'__ __ __ __:_:_ 20_'||''''||')
THEN
```

```
 text
                       END AS
                       text
                       FROM sys.osc_alert_text@'||TNSALIAS||')
\overline{\phantom{a}}WHERE text IS NOT NULL';
          EXECUTE IMMEDIATE C STMT BULK COLLECT INTO C TIME, C MESSAGE;
          IF C MESSAGE.COUNT >0 THEN
           FOR X IN 1..C MESSAGE.COUNT LOOP
             HTP.TABLEROWOPEN;
             OSC_HTP('TABLEDATA_NORMAL',C_TIME(X));
             OSC_HTP('TABLEDATA_NORMAL',C_MESSAGE(X));
           HTP.TABLEROWCLOSE;
            END LOOP;
            HTP.TABLEROWOPEN;
           OSC HTP('TABLEDATA NORMAL', 'END OF LIST');
           HTP.TABLECLOSE;
          ELSE
          OSC HTP('WARNING GRAY', 'No Entries in the Alert Log yet');
         END IF;
EXCEPTION
WHEN OTHERS THEN
 OSC_FILL_ERROR('osc_alert_compl1',SYSDATE,NULL,SQLERRM(SQLCODE));
END;_
Test 2
PROCEDURE osc_alert_compl AS
BEGIN
       OSC_DEF_DB ('osc_alert_compl1');
END;
/
```
#### **2.5 Script to generate substation table.**

The following script can be used to generate the substitution table.

```
declare
  type tp_tab is table of pls integer index by pls integer;
   t2 tp_tab;
   cursor c_fill( p_in in varchar2 )
   is
with src as
( select p_in txt
   from dual
\lambda, wrap as
( select src.txt
        , dbms_ddl.wrap( 'create ' || src.txt ) wrap
   from src
)
, subst as
\left(select substr( utl_encode.base64_decode( utl_raw.cast_to_raw(rtrim( substr( wrap.wrap,
instr( wrap.wrap, \overline{chr}( 10 ), 1, \overline{20} ) + 1 ), \overline{chr}(10) ) ) ), 41 ) x
      , mycompress.deflate( wrap.txt || chr(0), 9 ) d
from wrap
\lambdaselect to number( substr( x, r * 2 - 1, 2 ), 'xx' ) xr
    , to_number( substr( d, r * 2 - 1, 2 ), 'xx' ) dr
from subst
   , ( select rownum r from dual connect by rownum <= ( select length( x ) / 2 from
subst ) );
   t varchar2(512);
   cnt number;
   procedure fill( p_txt in varchar2, p_from in number, p_to in number, p_extra in
varchar2 := null )
   is
   begin
    for i in p_from .. p_to
     loop
      for r_fill in c_fill( p_txt || chr( i ) || p_extra )
       loop
```

```
if ( t2 ( r fill.xr ) != -1and t2(\overline{r}_ifill.xr) != r_ffill.dr) then
           dbms_output.put_line( 'error: value maps to two different values ' || p_txt
);
          dbms output.put line( chr(i) ||'' || r fill.xr ||' || t2(r fill.xr)
|| \cdot || || r fill.dr );
          raise no data found;
         end if;
       t2(r_fill.xr) := r_fill.dr;
       end loop;
    end loop;
   end;
 procedure fill2( p txt in varchar2 )
   is
  begin
    for i in 0 .. 99
    loop
 fill( p_txt, ascii( 'a' ), ascii( 'z' ), to_char( i, 'fm999' ) );
 fill( p_txt, ascii( 'A' ), ascii( 'Z' ), to_char( i, 'fm999' ) );
    end loop;
  end;
--
begin
   for i in 0 .. 255
  loop
   t2(i) := -1;
  end loop;
-dbms output.put line( to char( sysdate, 'hh24:mi:ss' ) );
 fill\overline{2}( 'PACKAGE' );
-- fill2( 'PACKAGE BODY ' );
-- fill2( 'FUNCTION ' );
-- fill2( 'PROCEDURE ' );
-- fill2( 'TYPE BODY ' );
--
 dbms output.put line( to char( sysdate, 'hh24:mi:ss' ) );
 cnt \overline{t} = 0;
   for i in 0 .. 255
   loop
   if t2(i) != -1 then
      dbms_output.put_line(cnt||': '||t2(i)|| ' : '||to_char( t2(i), 'xxxx' ));
     cnt \overline{:=} cnt + 1;
    end if;
   end loop;
  dbms_output.put_line( 'cnt ' || cnt );
end;
/
```
## **A. Notes**

#### **A.1 Oracle 9i wrap mechanism**

The 10g wrap mechanism seems a lot weaker than the 9i and lower mechanism. The main problem with the 9i mechanism is that the symbol table is visible, with 10g to 11g that is not so BUT is weaker as full reversal is possible. With 9i it is simply the internal state of the PL/SQL compiler, i.e. DIANA written out to disk as IDL. The unwrap process for 9i is a feature of the design of DIANA which was intended for low memory older machines where code would be stored in an intermediate format and it should be possible to reconstruct the source code. Writing an un-wrapper for 9i and lower is a bigger task than with Oracle 10g. With Oracle 10g there is the addition of a hidden symbol table but a much weaker mechanism to hide the code.

#### **A.1.1 Limits on using SQL to unwrap code**

In SQL-queries the maximum allowed length of RAW and VARCHAR2 is 4000, which means that sql-queries can not be used for unwrapping "large" pieces of code. For those larger unwrapping tasks one has to use PLSQL, which has a limit of more than 32000, or java. For cutting of the first 40 chars, in the example the RAW value is converted to a VARCHAR2 value, and in that conversion every RAW becomes the 2 byte hexadecimal representation of the value.

#### **A.1.2 Unwrapping Oracle packages**

The unwrapping of Oracle supplied packages and procedures is not recommended or encouraged and problems may be encountered. Some are known to unwrap successfully whilst others may encounter problems. The cause of these problems has not been investigated.